## **Software Defined Networking**

Sarath Babu

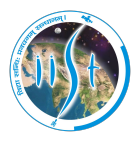

<span id="page-0-0"></span>Indian Institute of Space Science and Technology Thiruvananthapuram, Kerala, India 695547

7 th June, 2017

## Outline

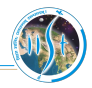

#### 1 [Introduction](#page-2-0)

- **[Traditional Networks](#page-2-0)**
- Software Defined Networks

#### 2 [Data Plane](#page-10-0)

- **[Functions](#page-10-0)**
- [OpenFlow Switch](#page-11-0)
- 3 [Control Plane](#page-18-0) ■ [SDN Controller](#page-18-0) [RYU](#page-19-0)

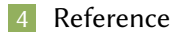

## Traditional networks

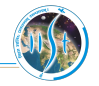

- Routers with network protocols L
- Distributed control L.
- Complex structure makes device management difficult
- Dependence on hardware vendors

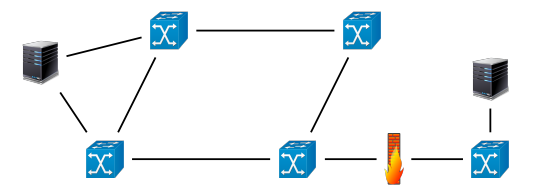

<span id="page-2-0"></span>Figure 1: Traditional network structure

### Network device

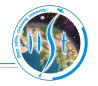

Data Plane + Control Plane in same device H

#### Control Plane ш

 $\blacksquare$  Takes the control decisions

#### L. Data Plane

Forwards the data as per the control decision from control plane ш

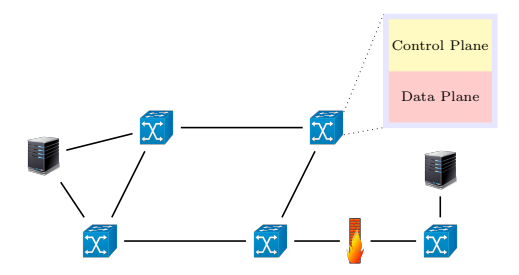

<span id="page-3-0"></span>Figure 2: Network device

- $\blacksquare$ <sup>1</sup> Limitations to fulfill evolving business needs
- Protocols developed in isolation
- Vendor dependence
- Assumption of static nature of networks
- Difficulty in scalability
- Excessive effort in adopting new policies

<span id="page-4-0"></span>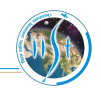

 $1$ Open Networking Fundation. "Software-defined networking: The new norm for networks". In: ONF White Paper (2012).

- $\blacksquare$ <sup>1</sup> Limitations to fulfill evolving business needs
- Protocols developed in isolation
- Vendor dependence
- Assumption of static nature of networks
- Difficulty in scalability
- Excessive effort in adopting new policies

<span id="page-5-0"></span>How to overcome?

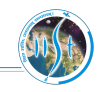

 $1$ Open Networking Fundation. "Software-defined networking: The new norm for networks". In: ONF White Paper (2012).

- $\blacksquare$ <sup>1</sup> Limitations to fulfill evolving business needs
- Protocols developed in isolation
- Vendor dependence
- Assumption of static nature of networks
- Difficulty in scalability
- Excessive effort in adopting new policies

### <span id="page-6-0"></span>How to overcome?

Control Plane

Data Plane

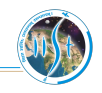

 $1$ Open Networking Fundation. "Software-defined networking: The new norm for networks". In: ONF White Paper (2012).

- $\blacksquare$ <sup>1</sup> Limitations to fulfill evolving business needs
- Protocols developed in isolation
- Vendor dependence
- Assumption of static nature of networks
- Difficulty in scalability
- Excessive effort in adopting new policies

### <span id="page-7-0"></span>How to overcome?

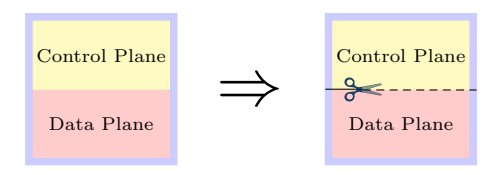

<sup>1</sup>Open Networking Fundation. "Software-defined networking: The new norm for networks". In: ONF White Paper (2012).

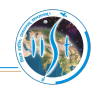

- $\blacksquare$  <sup>1</sup> Limitations to fulfill evolving business needs
- Protocols developed in isolation
- Vendor dependence
- Assumption of static nature of networks
- Difficulty in scalability
- Excessive effort in adopting new policies

<span id="page-8-0"></span>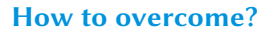

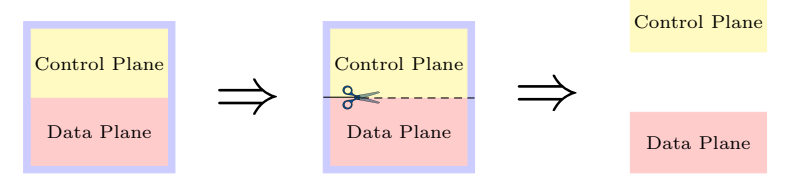

<sup>1</sup>Open Networking Fundation. "Software-defined networking: The new norm for networks". In: ONF White Paper (2012).

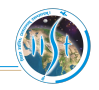

## Software Defined Network (SDN)

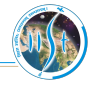

#### Decouples Control Plane from Data Plane

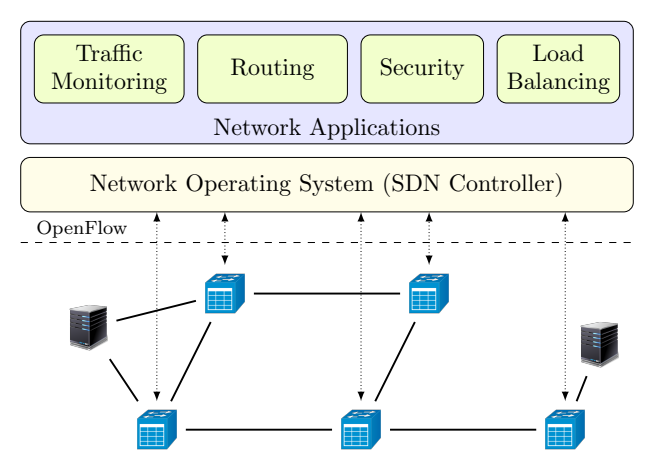

<span id="page-9-0"></span>Figure 3: SDN architecture<sup>2</sup>

 $2$ Diego Kreutz et al. "Software-defined networking: A comprehensive survey". In: Proceedings of the IEEE 103.1 (2015), pp. 14–76

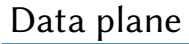

<span id="page-10-0"></span>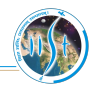

Primary function is to forward the data

- Consists of networking devices Щ
	- Switches П
	- Routers
	- Middleboxes a a s
- Communicates to Network OS (SDN controller) through OpenFlow protocol
- Forwards the data using rules sent by the SDN controller

## OpenFlow switch

- Software/hardware forwards data in SDN
- Components
	- Flow table
	- Secure channel to controller
	- OpenFlow protocol

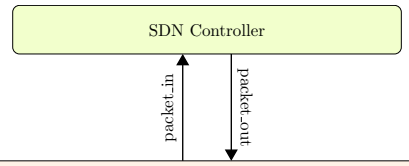

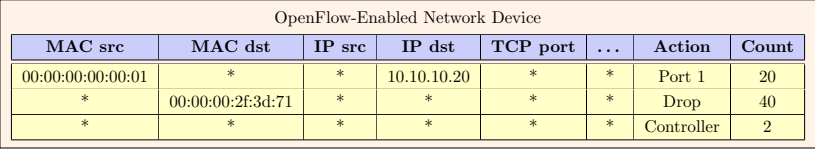

#### <span id="page-11-0"></span>Figure 4: OpenFlow switch $3$

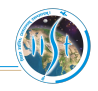

 $3$  Open Networking Fundation. "Software-defined networking: The new norm for networks". In: ONF White Paper (2012)

## OpenFlow switch

#### Software switch

- Software which enables the SDN operation<sup>4</sup>
- Examples
	- Open vSwitch (Open community)
	- OpenFlow Reference (Stanford University)
	- XorPlus (Pica8)

### Hardware switch

- Hardware dedicated for OpenFlow switch operation
- Examples
	- RackSwitch G8264 (IBM)
	- CX600 Series (Huawei)
	- Pica83920 (Pica8)
	- 8200zl and 5400zl (Hewlet-Packard)

<span id="page-12-0"></span>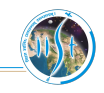

<sup>4</sup>Rahim Masoudi and Ali Ghaffari. "Software defined networks: A survey". In: Journal of Network and Computer Applications 67 (2016), pp. 1–25.

## Creating an OpenFlow Switch

#### Uses the tool Open vSwitch  $\Box$

Uses the concept of bridging  $\Box$ 

> o Combines network segments into a single network

<span id="page-13-0"></span>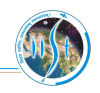

## Creating an OpenFlow Switch

#### Uses the tool Open vSwitch  $\Box$

#### Uses the concept of bridging  $\Box$

Combines network segments into a single network

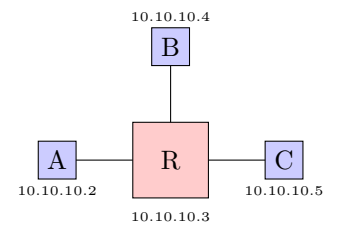

<span id="page-14-0"></span>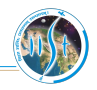

## Creating an OpenFlow Switch

#### Uses the tool Open vSwitch  $\Box$

#### Uses the concept of bridging Щ

Combines network segments into a single network

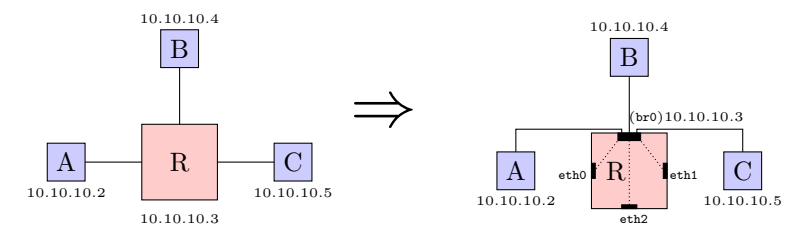

<span id="page-15-0"></span>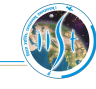

## Installation and set up

<span id="page-16-0"></span>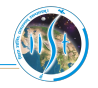

Installation (Debian/Ubuntu Linux)

\$ sudo apt-get install openvswitch-switch

### Creating bridge

\$ sudo ovs-vsctl add-br br0

Make interfaces down

\$ sudo ifconfig ethx 0.0.0.0 down

Add ports (interfaces) to the bridge

\$ ovs-vsctl add-port br0 ethx

Make interfaces up

\$ sudo ifconfig ethx up

Make bridge up

\$ sudo ifconfig br0 10.10.10.20 netmask 255.255.255.0 up

## Open vSwitch commands

<span id="page-17-0"></span>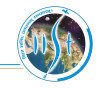

### **1 ovs-appctl**: Configure and run Open vSwitch daemon

- $\blacksquare$  \$ ovs-appctl help
- $\frac{1}{2}$  ovs-appctl bridge/dump-flows  $\langle$  bridge $\rangle$  $\overline{\phantom{a}}$

#### 2 **ovs-ofctl**: Flow table management

- $$$  ovs-vsctl add-flow  $\langle$ bridge $>\langle$ flow $>$
- $\Box$  \$ ovs-vsctl show  $\langle$  bridge $\rangle$

### ovs-vsctl: Query and configure ovs-vswitchd

- Bridge commands
- Controller commands
- Database commands
- \$ ovs-vsctl add-br <bridge>
- \$ ovs-vsctl set-controller br0 tcp:10.10.10.1:6633

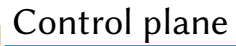

<span id="page-18-0"></span>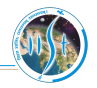

- Brain of the network
- Network Operating System + Applications
- Network control functions become application programs
- SDN Controller, the major component
- Examples
	- NOX (C++/Python)
	- POX (Python)
	- Ryu (Python)
	- Floodlight (Java)
	- ovs-controller (C)

## Ryu SDN controller

<span id="page-19-0"></span>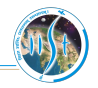

- Open source controller (Available in [GitHub\)](https://github.com/osrg/ryu)
- Licensed under Apache 2.0 License
- Component based architecture
	- Ħ L2 Switch
	- Firewall m.
	- Snort
	- **Topology**
- Object Oriented + Event-driven approach

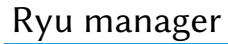

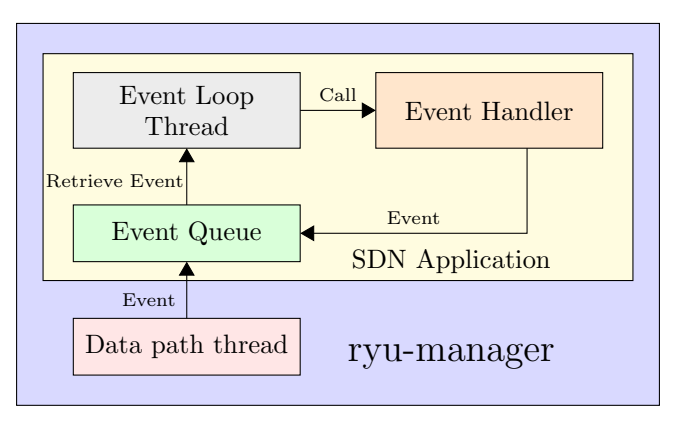

<span id="page-20-0"></span>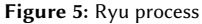

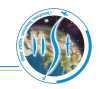

## Structure of a Ryu application

<span id="page-21-0"></span>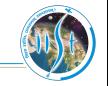

```
class AppName (app_manager . RyuApp) :
 OFP_VERSIONS = [ofproto_v1_3.OFP_VERSION]
```

```
def \text{ } init \text{ } (self, * args, * * kwargs):
  super(AppName, self). =init=(*args, **kwargs)
```

```
## Code for OpenFlow Switch feature extraction
@ set_ev_cls ( of p_event . Event OFPS witch Features ,
   CONFIG DISPATCHER )
def switch_features_handler (self, ev):
```

```
## Statements for switch feature extraction
```

```
## Code to handle packet_in messages
@ set_ev_cls ( of p_event . Event OFPPacketIn,
   MAIN_DISPATCHER)
def _packet_in_handler(self, ev):
      ## Statements for controller logic
```
<span id="page-22-0"></span>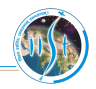

### Install dependencies

\$ sudo apt-get install git python-dev python-setuptools python-pip

### Download Ryu

\$ git clone https://github.com/osrg/ryu.git

#### L. Install Ryu

\$ cd ryu

\$ sudo pip install .

#### Run the Ryu controller

\$ PYTHONPATH=. ./bin/ryu-manager ryu/app/AppName.py

<span id="page-23-0"></span>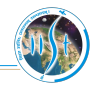

#### Open vSwitch

- Official documentation
- [Pica8 OvS commands reference](http://www.pica8.com/document/v2.3/html/ovs-commands-reference/) [\(PDF Version\)](http://www.pica8.com/document/v2.5/pdf/ovs-commands-reference.pdf)
- [Video lectures by David Mahler](https://www.youtube.com/channel/UCEoaojfEY_6L5TWWjIn9t9Q)

#### Ryu SDN Framework

- https://osrg.github.io/ryu/
- [Documentation](https://osrg.github.io/ryu-book/en/Ryubook.pdf)

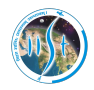

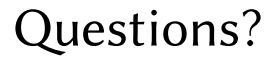

sarath.babu.2014@ieee.org

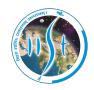

# Thank you.